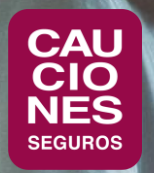

# **< CAUCIONESDIGITAL >**

# CAUCIONES DIGITAL

# **< CAUCIONESDIGITAL >**

### ¿QUÉ PUEDO ENCONTRAR EN CAUCIONES DIGITAL?

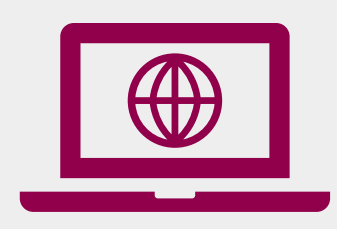

En **Cauciones Digital** los Asegurados pueden realizar la **Administración de Endosos de Obra Privada.** Creando un usuario, pueden hacer el seguimiento de las pólizas que se pueden ajustar y solicitar la actualización de la Suma Asegurada.

Una vez solicitada la actualización, les llega un mail con el nuevo Endoso, con copia al Tomador y Productor, si corresponde.

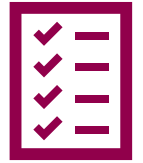

**Cartera:** también pueden consultar la cartera de pólizas emitidas a su favor, con datos importantes como el Tomador, Suma Asegurada, el riesgo y vigencia de las pólizas

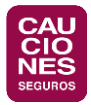

## CREACIÓN DE USUARIO

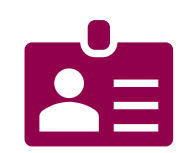

- 1. Ingresá a [www.cauciones.com](http://www.cauciones.com/) y dirigite a "Iniciar sesión" (arriba a la derecha).
- 2. Cliqueá en la opción de "Crear nueva cuenta" y completá la información requerida del usuario.
- 3. Cliqueá en "Registrar" para ingresar los datos.

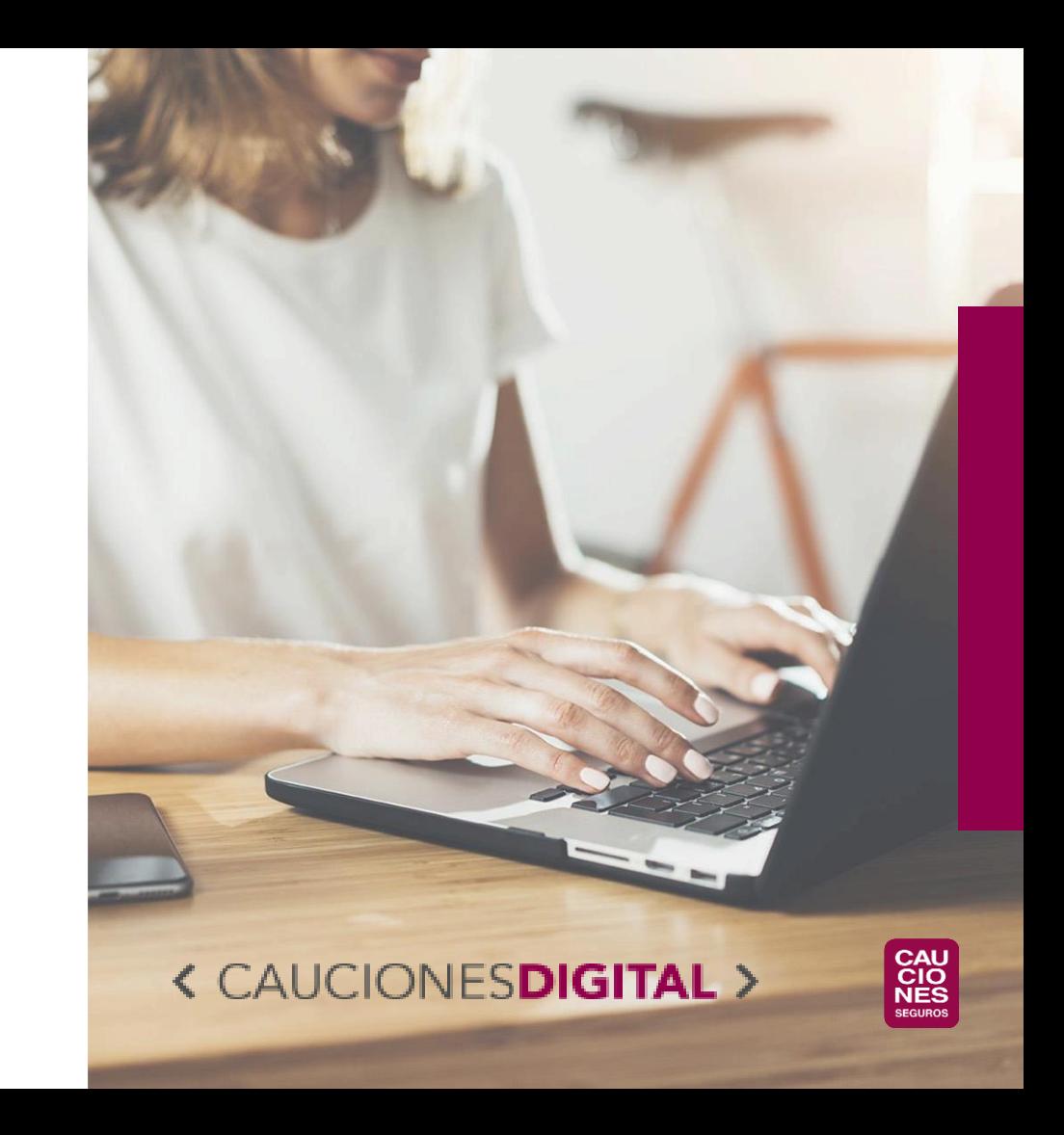

## CONFIGURACIÓN DE PERFIL

- 1. Debés elegir "NO" a la pregunta "¿Es la primera vez que trabajás con Cauciones?"
- 2. Debes seleccionar el rol de **Asegurado/Beneficiario**
- 3. A continuación, debés ingresar el N° de CUIT del Asegurado al cual pertenecés, para que asocie tu usuario y e-mail al mismo.
- 4. En el siguiente paso, debés corroborar los datos o actualizar la información en el formulario, y finalmente "Cargar" la solicitud.
- 5. Te va a llegar un mail con el detalle de los datos ingresados.

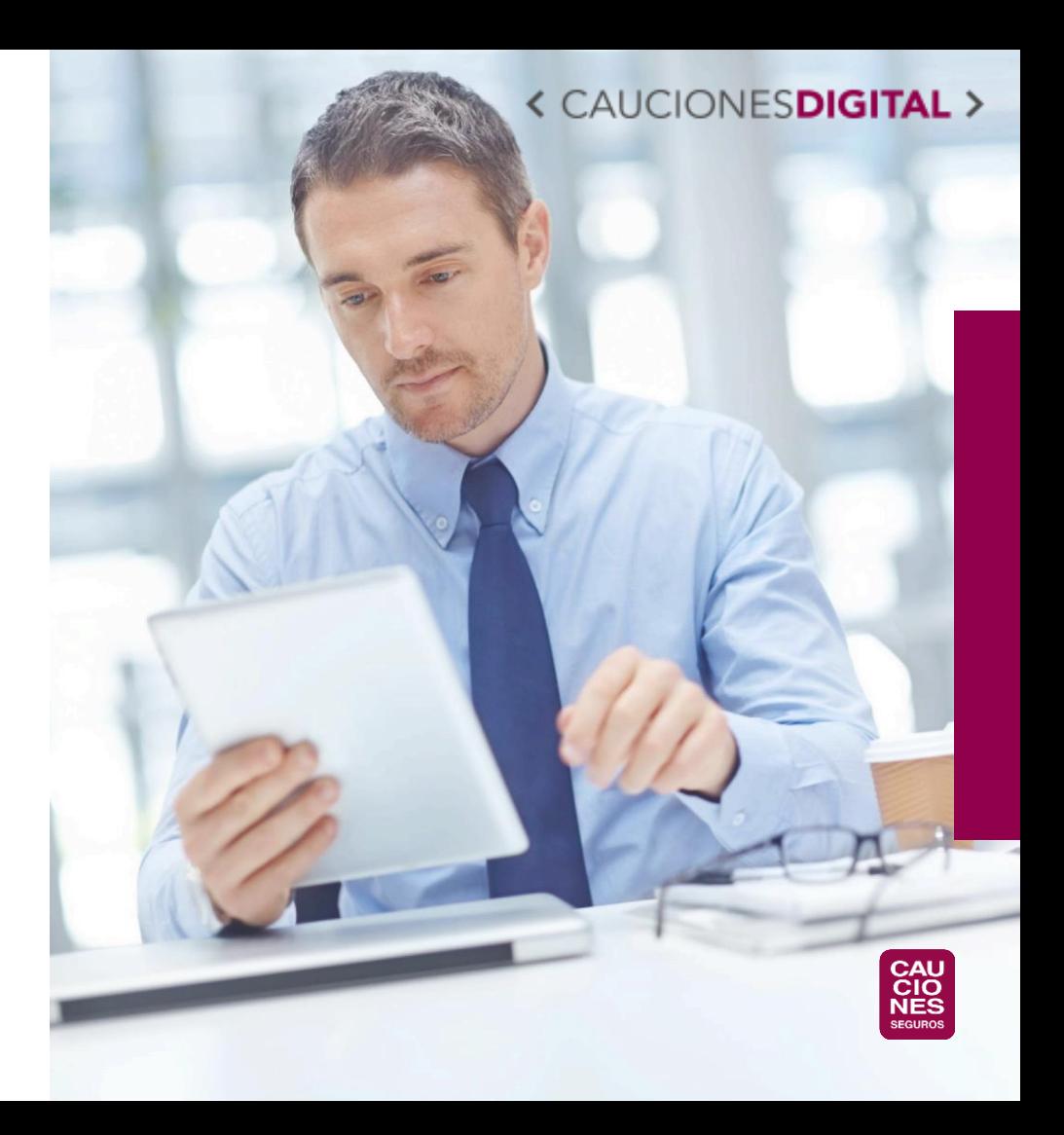

## CONFIRMACIÓN DE USUARIO

- 1. Luego de enviada la solicitud, la misma es verificada en **CAUCIONES**, para constatar que el usuario pertenezca al Asegurado que indicó.
- 2. Una vez verificado, te llega un mail con la confirmación final de tu usuario.
- 3. ¡Ya podés comenzar a usar los servicios de **Cauciones Digital**!

#### **< CAUCIONES DIGITAL**

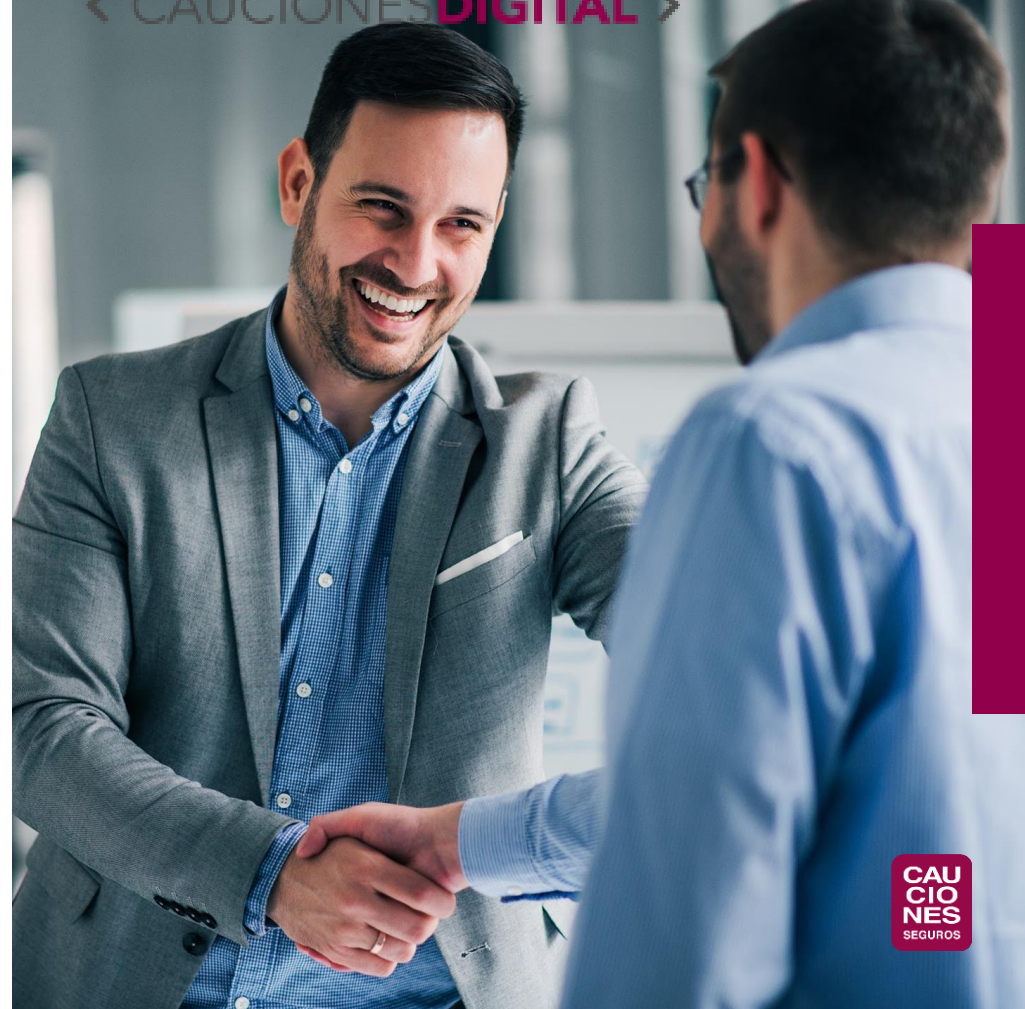

SI TENÉS ALGUNA DUDA SOBRE LAS CONSULTAS DISPONIBLES O TU USUARIO, ESCRIBINOS A clientes@cauciones.com

**< CAUCIONESDIGIT** 

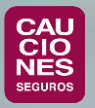

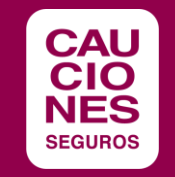

# ¡MUCHAS GRACIAS!

www[.cauciones.com](https://cauciones.com/) 5411 - 5235 - 3700 consultas@cauciones.com

**ARGENTINA:** BUENOS AIRES - CÓRDOBA - MAR DEL PLATA - MENDOZA - NEUQUÉN - RESISTENCIA - ROSARIO - SALTA - TUCUMÁN - BARILOCHE